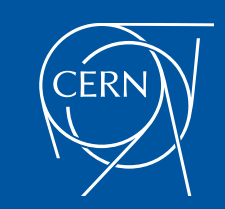

01 October 2014 JavaOne, San Francisco Luis Rodríguez Fernández, CERN IT-DB-IMS, lurodrig@cern.ch

## CERN Private Java Cloud: Deep Dive into On-Demand PaaS Internals

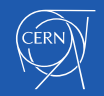

## **Outlook**

- CERN
- PaaS. Motivation
- The Middleware Manager
- What's next?
- Key learnings

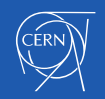

## Your speaker...

- Luis Rodríguez Fernández
	- From Asturias, Spain
	- Likes bodyboard
	- Likes skate (longboard)
	- openlab fellow
		- At CERN: Weblogic as a Service Provider for CERN Web Applications: APEX & Java EE
		- Prior to CERN: Web applications and portals (OpenCMS, Vignette, Alfresco, Liferay)

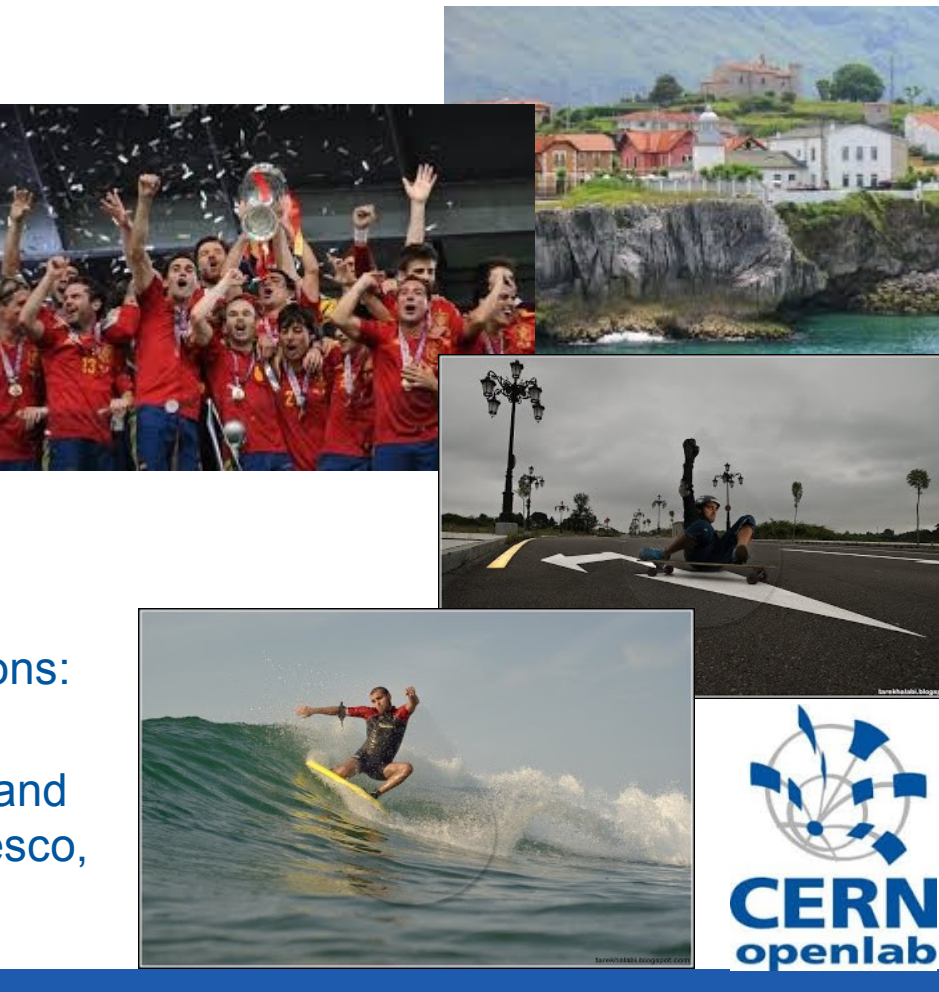

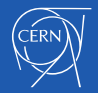

• Demo

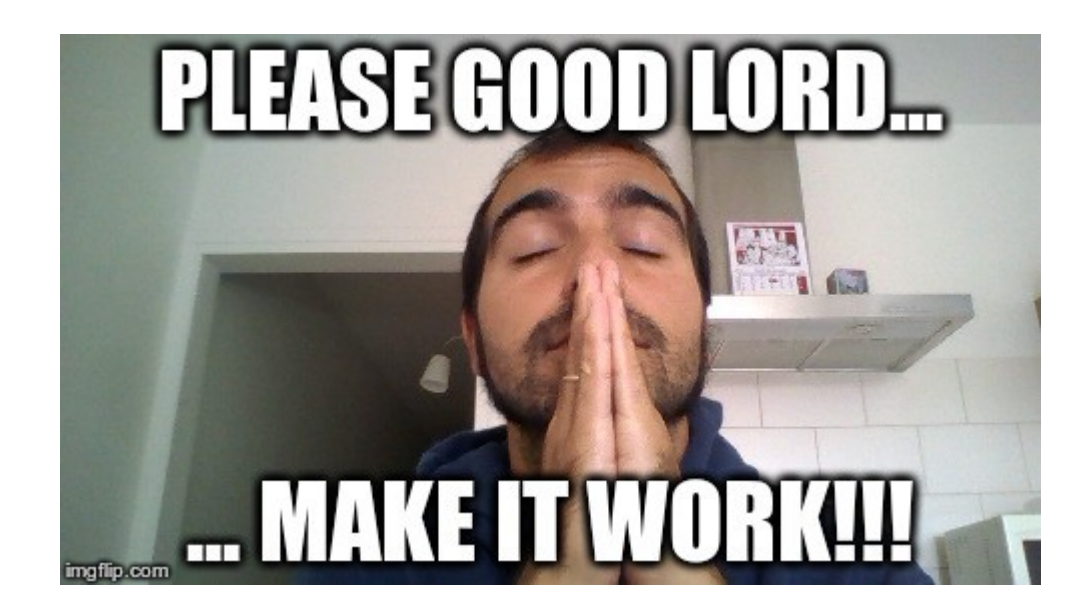

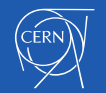

## **Outlook**

#### • **CERN**

- PaaS. Motivation
- The Middleware Manager
- What's next?
- Key learnings

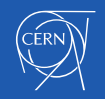

- Biggest Laboratory for Particle Physics (10000 people)
- Fundamental Research in Physics
	- Our mission is to understand the universe, how it works, what is made of?
	- The tools: accelerator particles and detectors

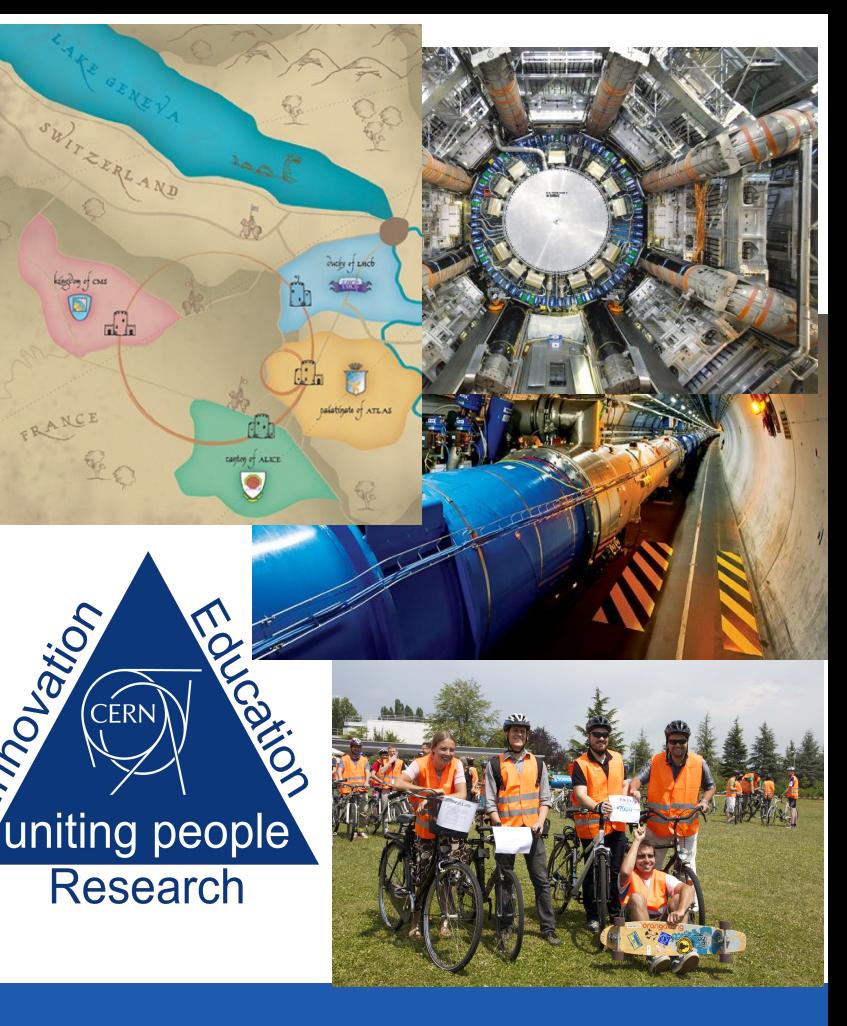

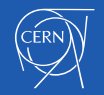

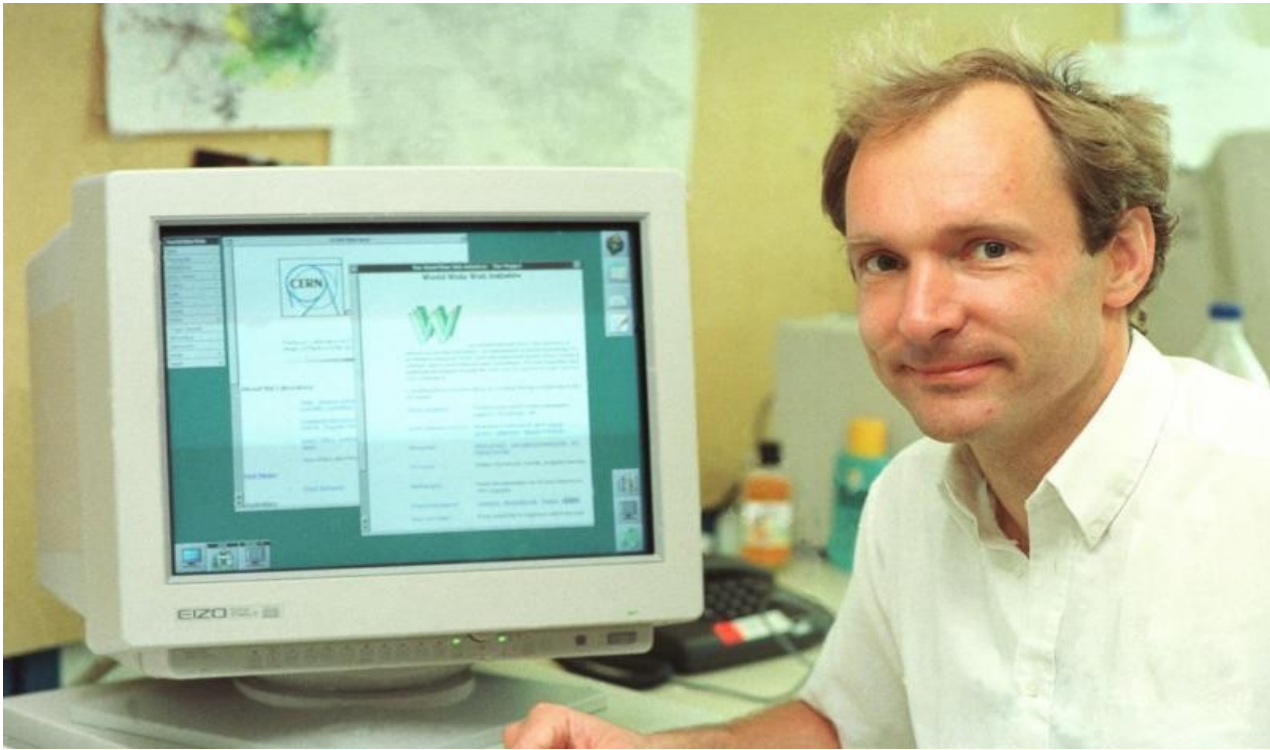

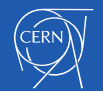

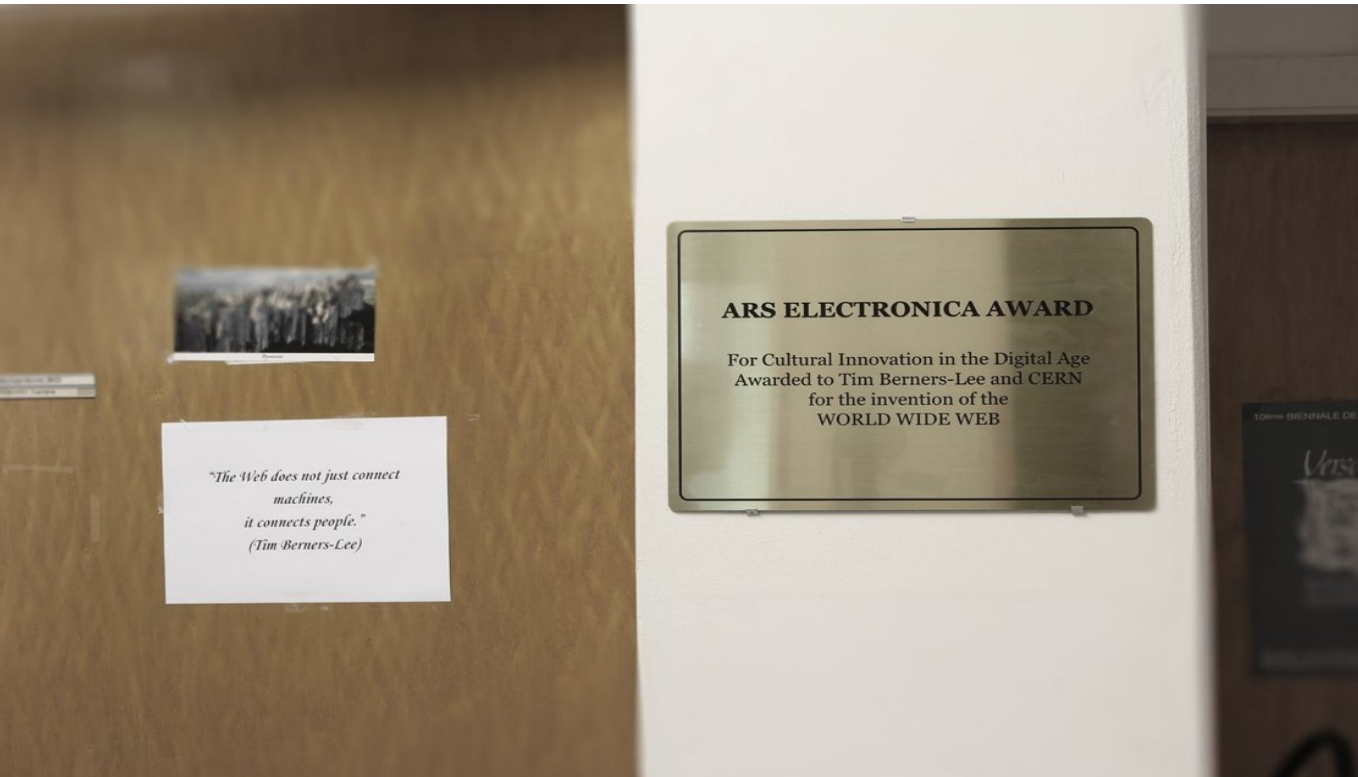

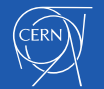

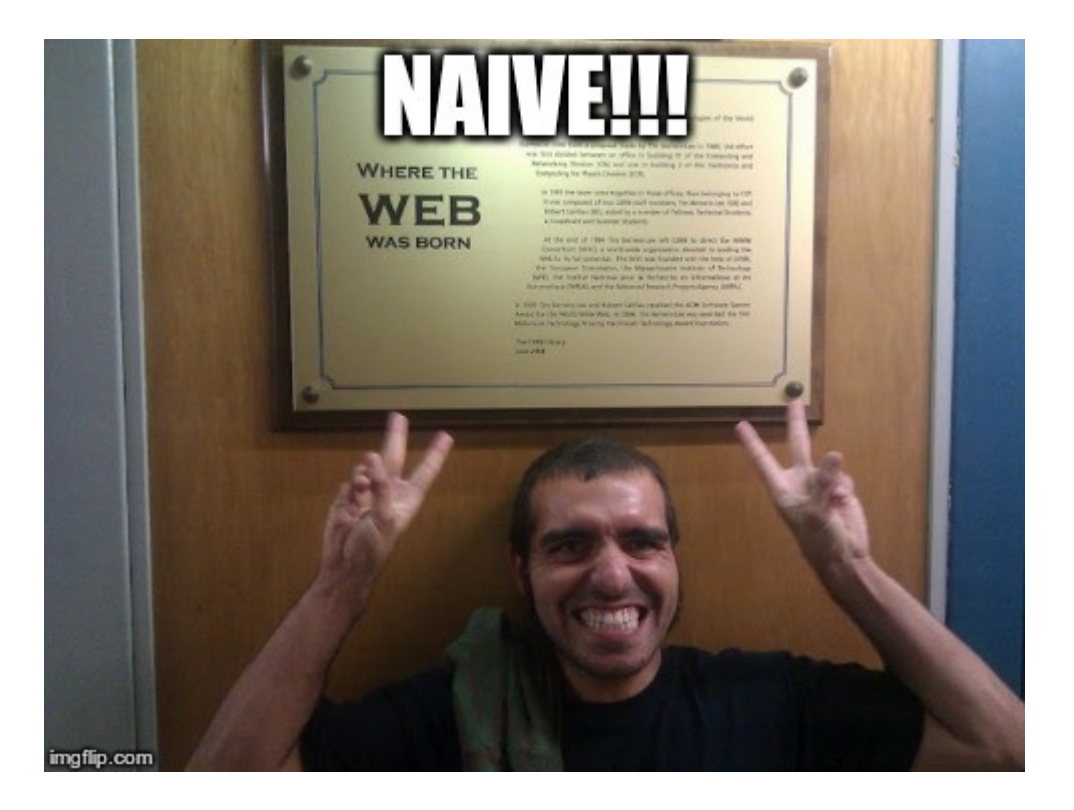

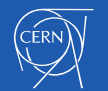

## **Outlook**

- CERN
- **PaaS. Motivation**
- The Middleware Manager
- What's next?
- Key learnings

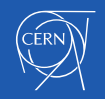

- The 90s were "*the good old days"***...**
	- Relative Small number of boxes
	- <sup>Andes</sup> appearing in the CERN catalogs, or antist crisis en production and to consistion editor and the catalog and computed to must be requisition editor and the catalog and computed to must be requisition editor and the of developers

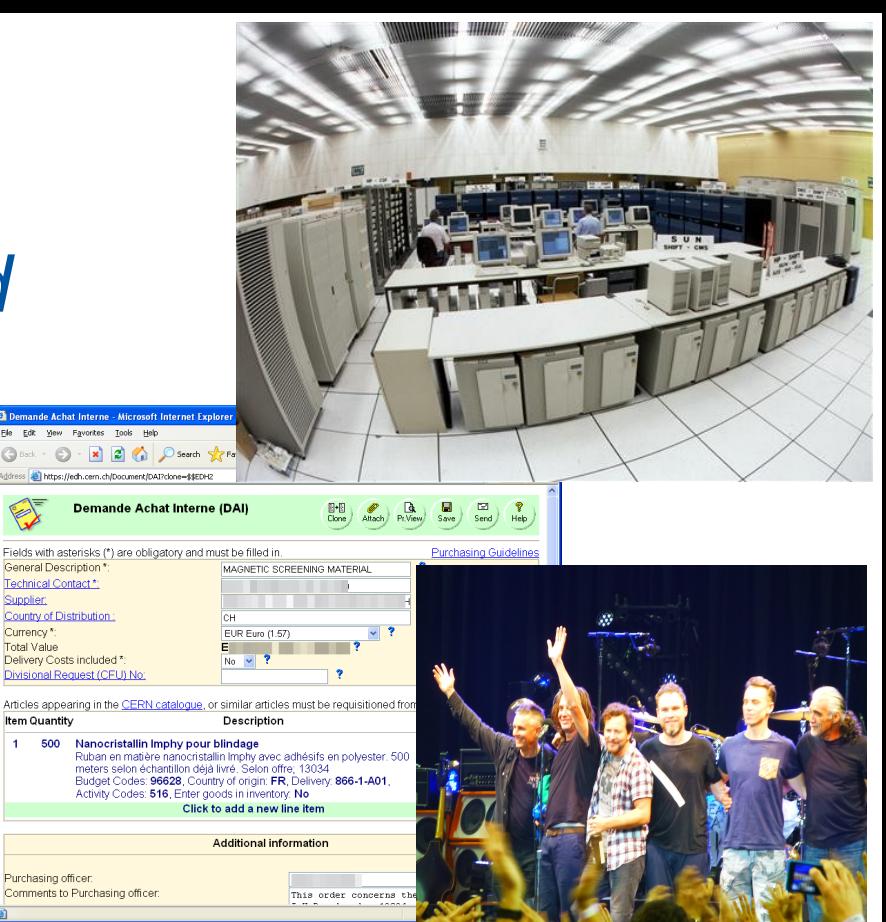

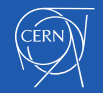

- ... but nowadays:
	- $-$  ~11.5K boxes
	- Cloud (Openstack + Puppet + Others)
		- ~3000 Hypervisors
		- ~8000 Virtual Machines
		- $\cdot$  ~600 Users
		- And rapidly growing!
	- The developer community has exploded!

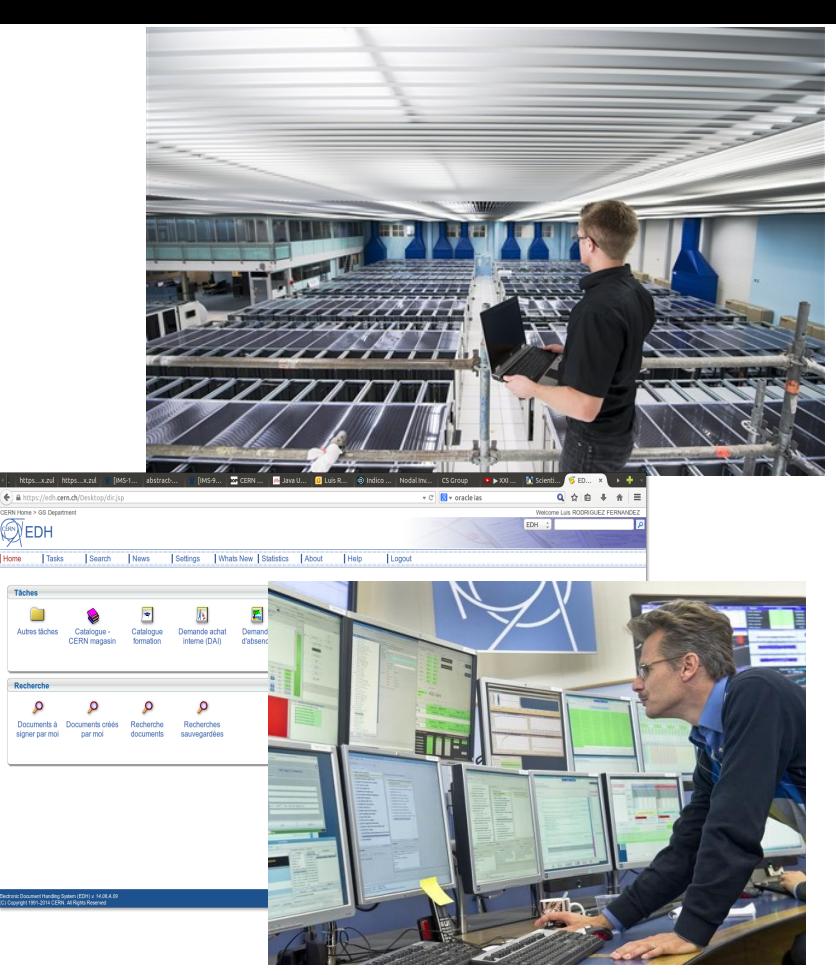

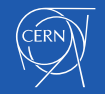

- Limited manpower:
	- No time and resources to invest in something new
- Custom PaaS:
	- Is not this reinventing the wheel?

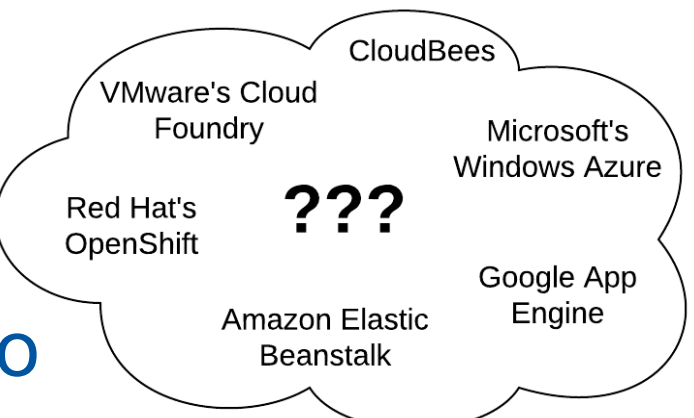

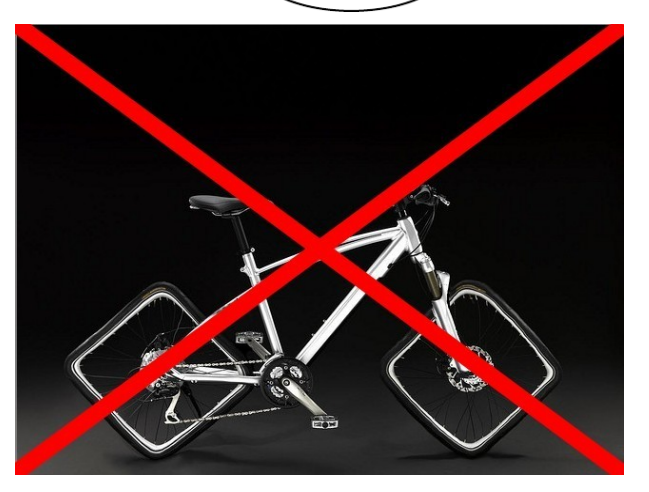

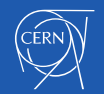

#### **CERN Single Sign-On** n in with a CERN account, a Federation account or a public service account in in with your CERN account

## PaaS. Motivation

- CERN IT provides us everything "out of the box"
	- $-$  Auth & AuthZ  $\rightarrow$  CERN SSO (SAML2, ADFS2, Shibd, WLS)
	- Monitoring  $\rightarrow$  EM & CERN monitoring infrastructure
	- $-$  Automatic DNS registration  $\rightarrow$  CERN Web Services
	- $-$  User portal  $\rightarrow$  CERN Web Services
	- $-$  Storage  $\rightarrow$  CERN AFS & DFS Services (OpenAFS, WebDAV
	- Machine provisioning and configuration  $\rightarrow$  CERN Cloud (Openstack, Puppet) **Application details**
	- Previous PaaS experience:
		- Database on Demand
		- CERN J2EE Public Service

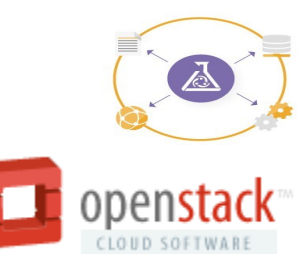

**Uses CERN** 

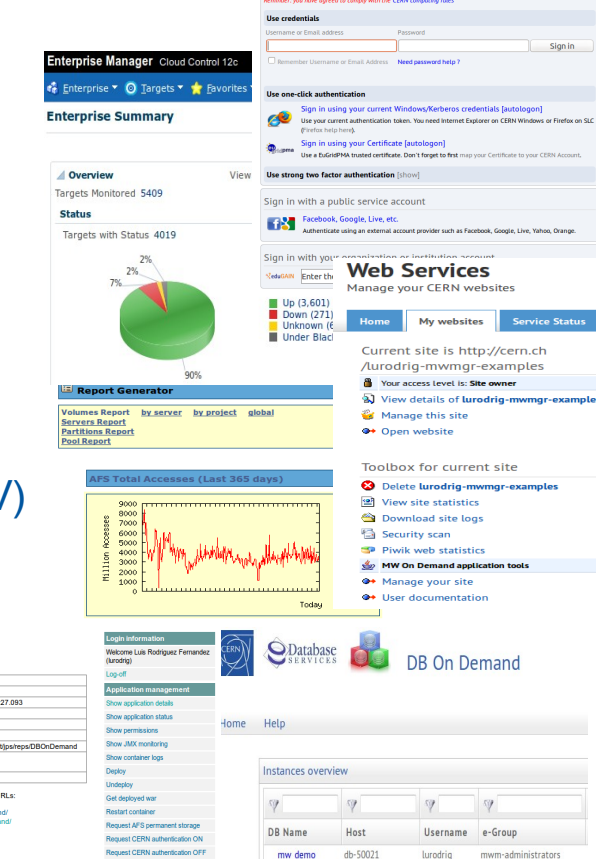

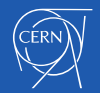

- CERN Oracle APEX integration
	- Current situation:

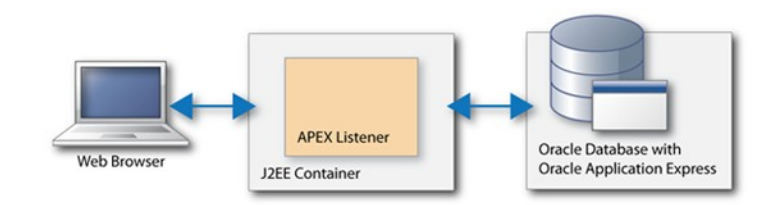

- All applications shares the same infraestructure (Oracle Weblogic + Oracle HTTP server)
- It is difficult to set different auth and authz settings
- Oracle REST Data Services (formerly know as Oracle APEX listener)
	- Deploy it on demand

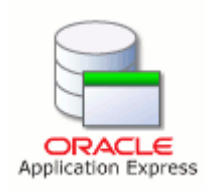

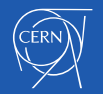

## **Outlook**

- CERN
- PaaS. Motivation
- **The Middleware Manager**
- What's next?
- Key learnings

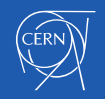

- Use case: Tim Berners Lee ask for three environments, dev, test and prod:
	- SSO integration
		- Federation
		- Manage authorization
		- Public and private access
	- Permanent storage
	- Third parties API connectivity
		- Customized keystores
		- Security policy customization
	- Third parties common libraries
		- Customized system classpath
	- "Exotic" JVM parameters
	- Multiple deployments
		- Different JVM versions

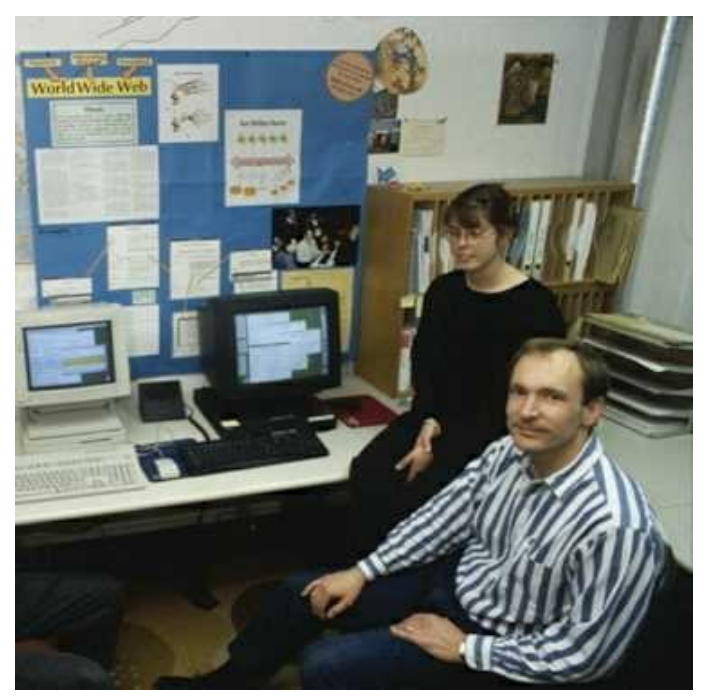

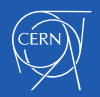

- Use case: Tim Berners Lee ask for three environments, dev, test and prod:
	- SSO integration
		- Federation
		- Manage authorization
		- Public and private access
	- Permanent storage
	- Third parties API connectivity
		- Customized keystores
		- Security policy customization
	- Third parties common libraries
		- Customized system classpath
	- "Exotic" JVM parameters
	- Multiple deployments
		- Different JVM versions

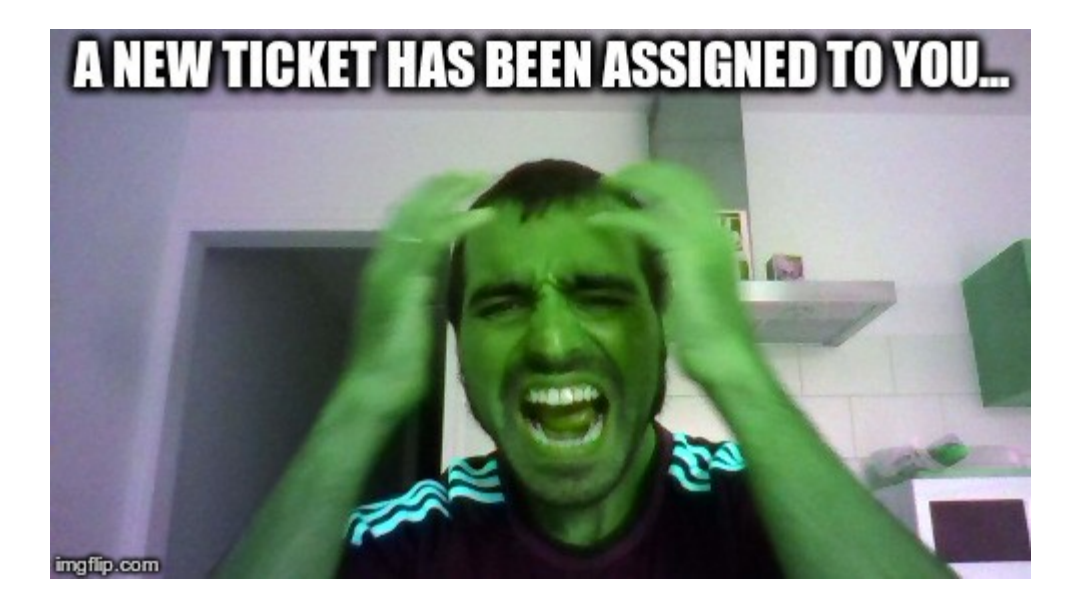

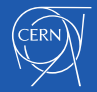

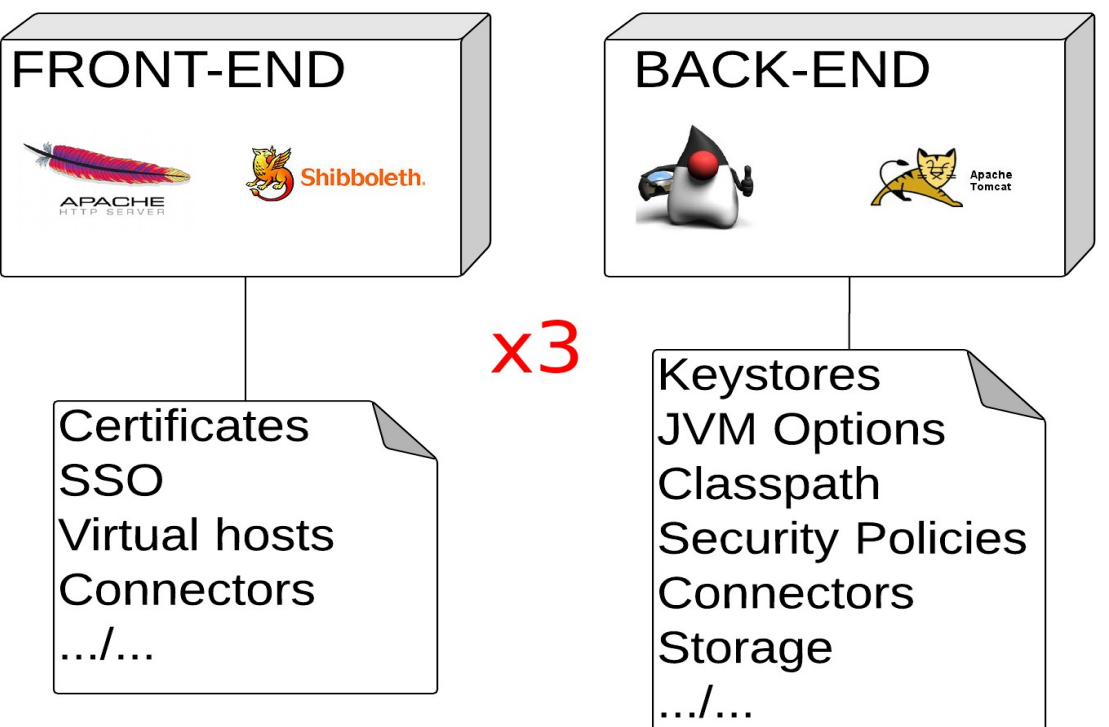

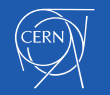

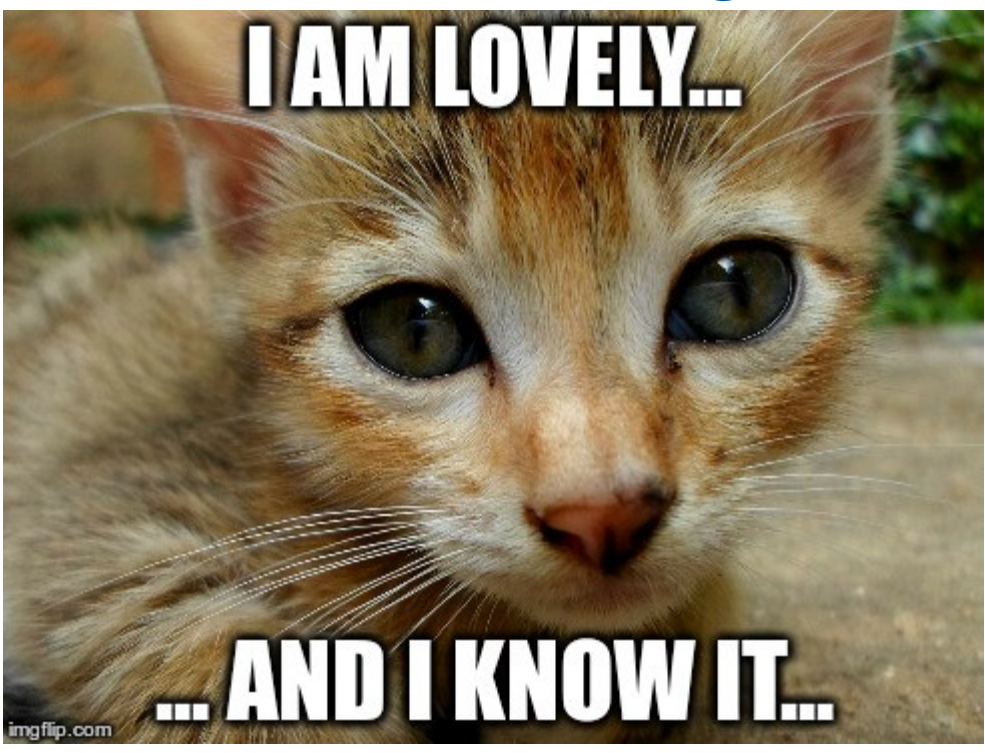

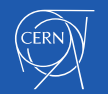

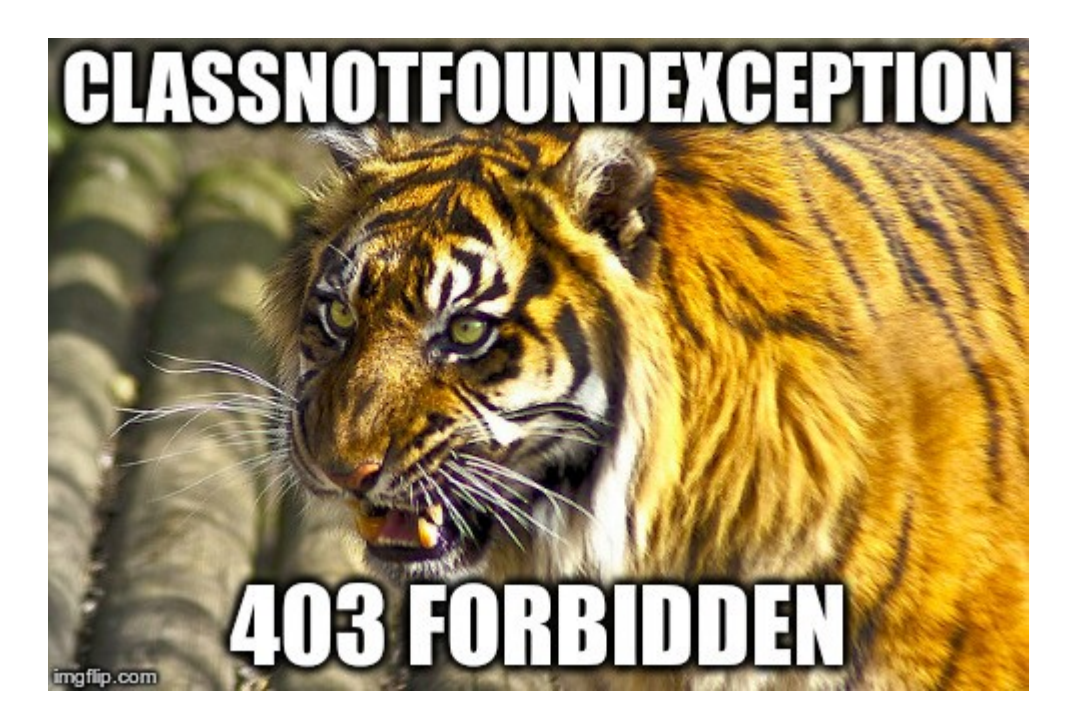

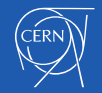

- For the users:
	- Self selection of software type and version
	- Containers & applications configuration management
	- Auth & authz management
- For the administrators:
	- More control: who is the owner of, who is doing that...
	- No hand made installations: rpms and templates!!!
	- Easier migrations
- For both: one platform to rule them all!!!

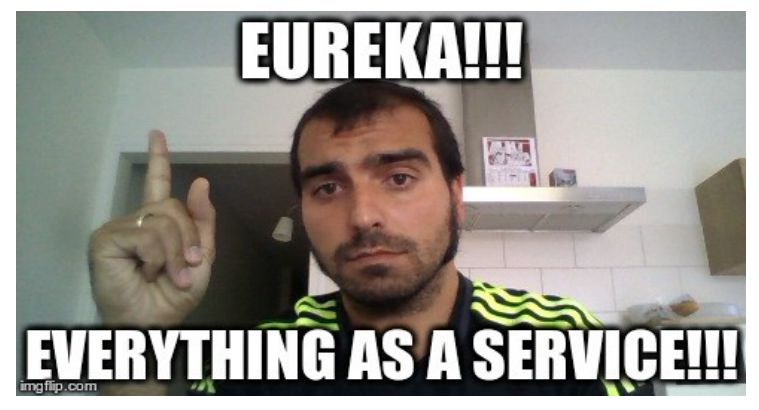

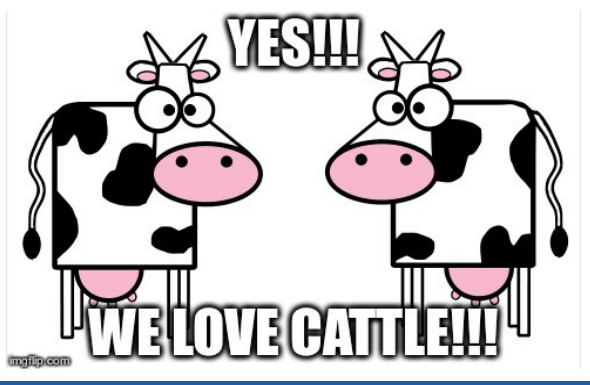

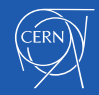

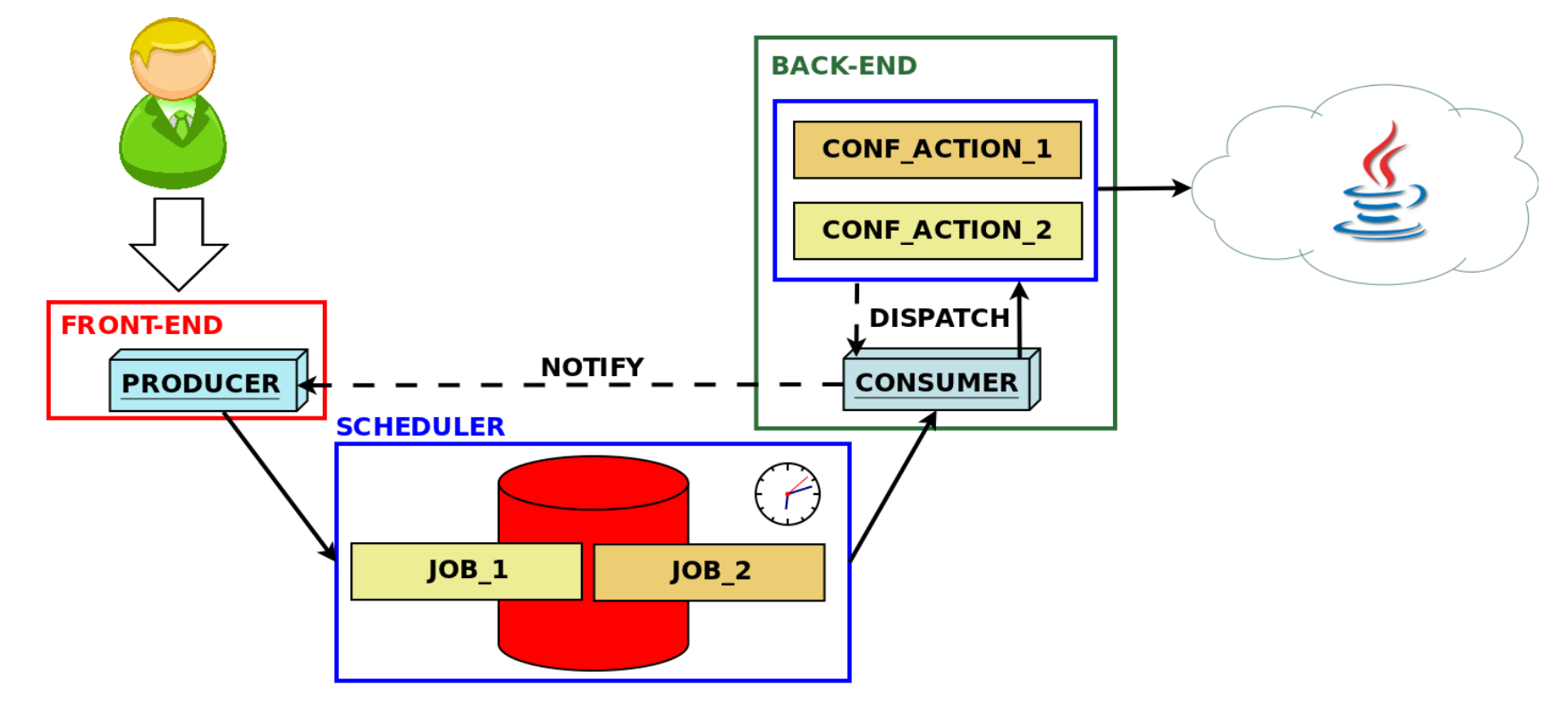

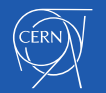

- Front end:
	- Java Web Application
	- Common user interface
	- Takes care of the system objects state
	- Provides API for third party systems

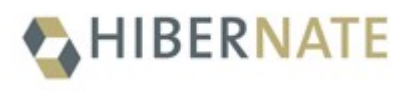

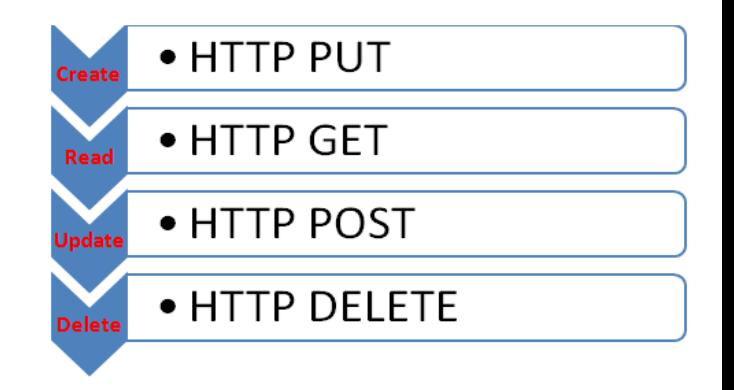

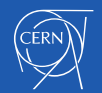

- Scheduler:
	- Pick up the jobs, parse and transform them in commands
	- Send the commands to the back end.
	- Store the result in the jobs database

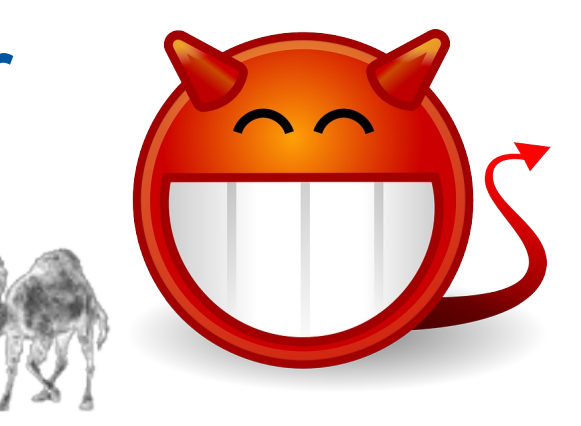

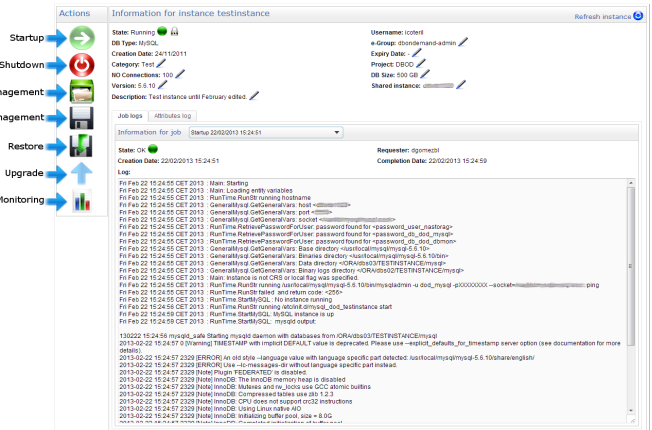

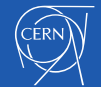

- Back end. Infrastructure System SC-ENTITY=tomcat\_mwm\_319\_prod Administration: **INSURANDE ROOFSEROOPSSES E-C** SC-ENTITY-PROPERTIES=entity-properties
	- Aka SYSCONTROL
	- System object repository
		- Middleware
		- Databases
		- Storage
	- Pick the command and deliver it to the right component

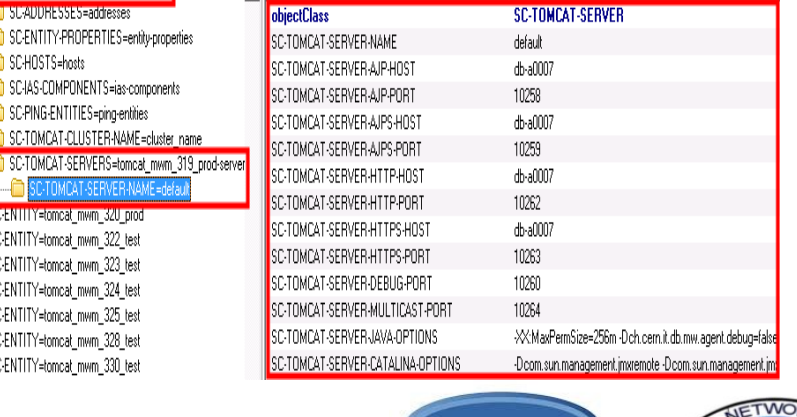

OpenLDAP

Value

Attribute

Fi-En SC-HOSTS=hosts

FI-C SC-IAS-COMPONENTS=ias-components

SC-TOMCAT-CLUSTER-NAME=cluster\_name

TOMCAT-SERVER-NAME

E-C SC-PING-ENTITIES=ping-entities

**ELECTRIC IN EQUIPMENT WITH 32U FOOT** 

SC-ENTITY=tomcat mwm 323 test

E-C SC-ENTITY=tomcat\_mwm\_322\_test

E-C SC-ENTITY=tomcat\_mwm\_324\_test

E-C SC-ENTITY=tomcat mwm 325 test

E-C SC-ENTITY=tomcat mwm 328 test

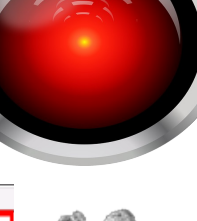

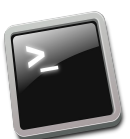

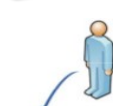

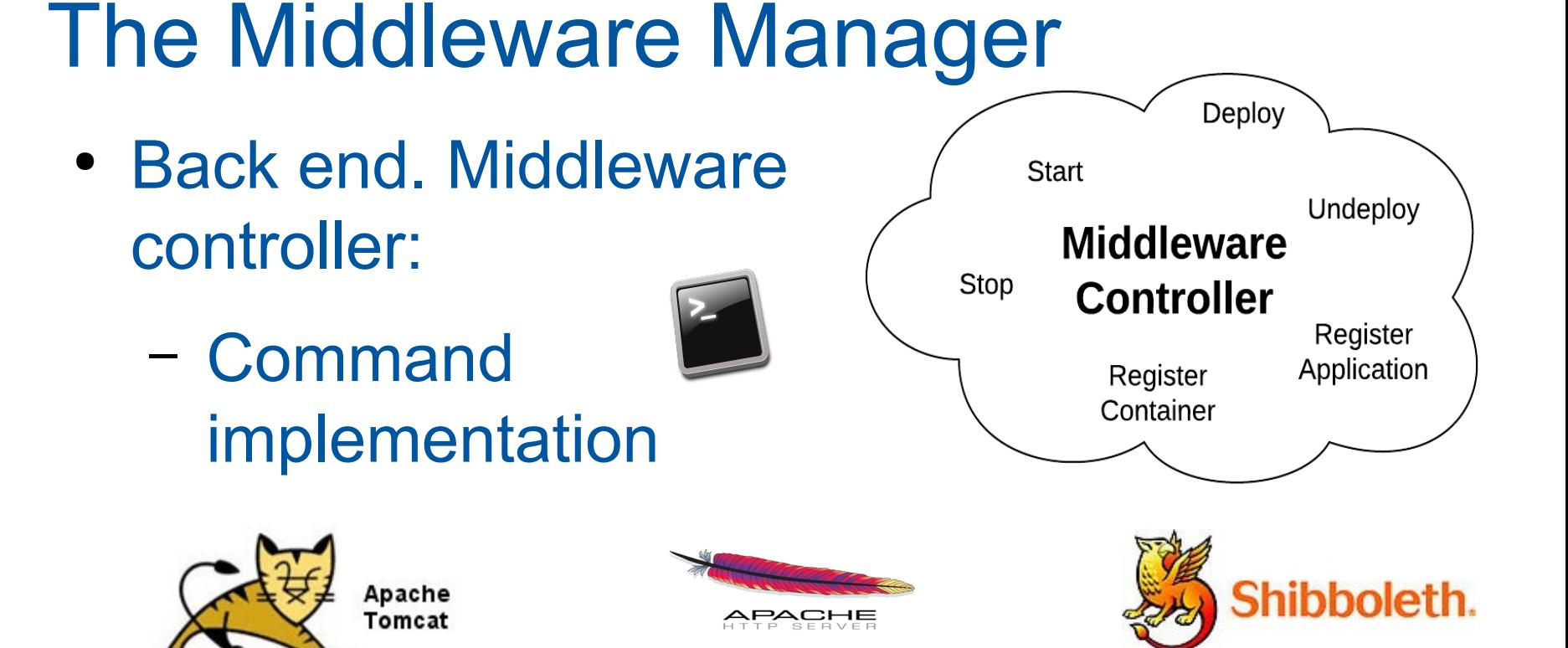

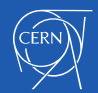

- Back end. Application Server Agent:
	- Servlet
	- Container & applications status
	- JVM metrics

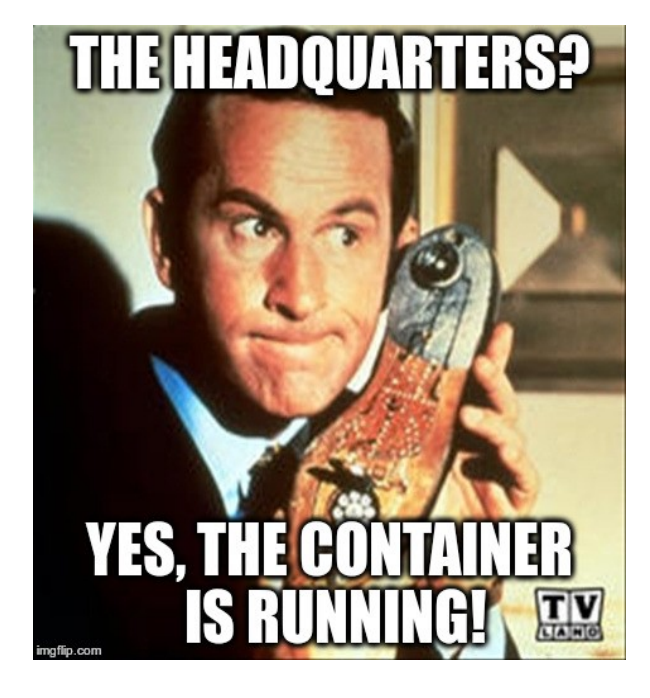

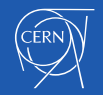

- Infrastructure:
	- Set of pre-configured machines:
		- OpenStack + Puppet
		- RPMs
		- Templates

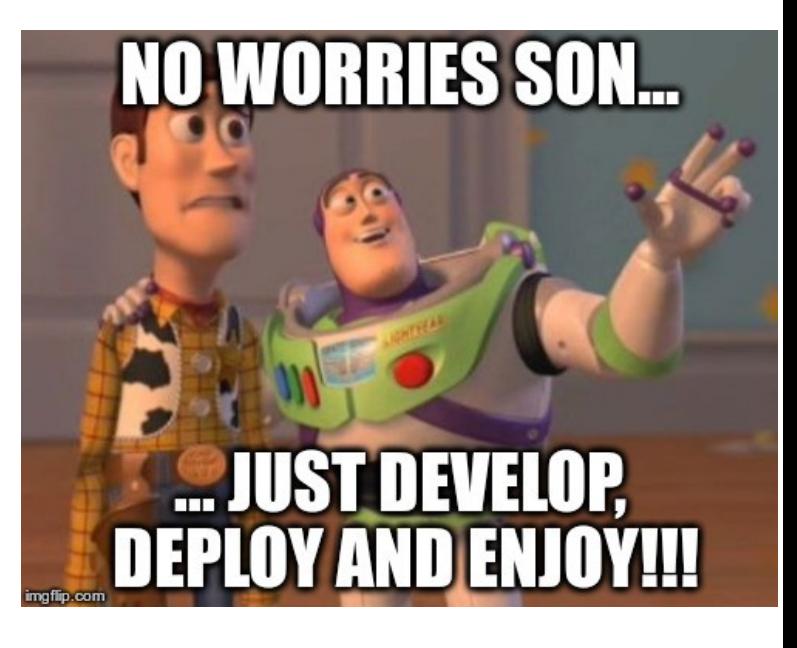

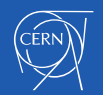

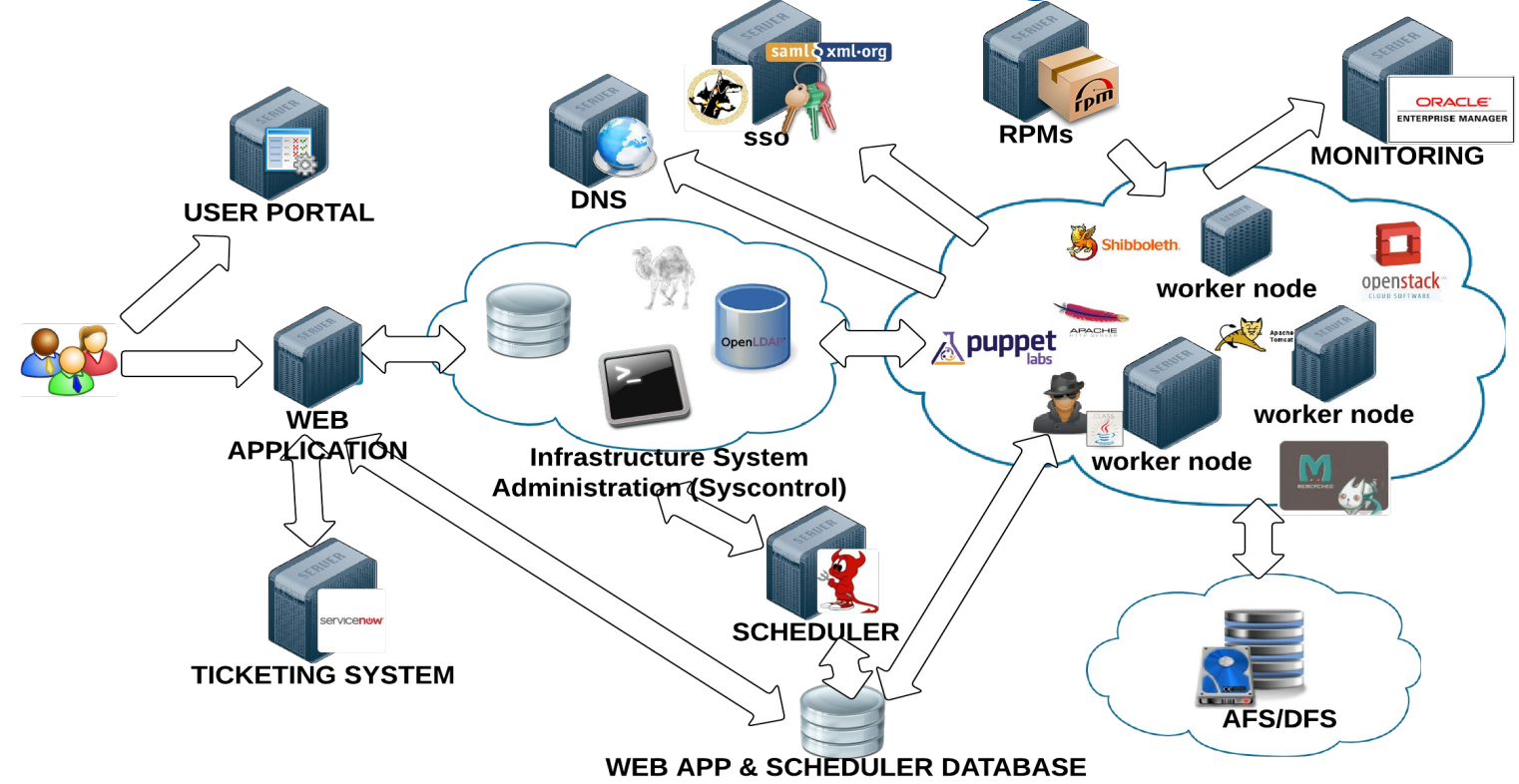

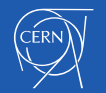

• Demo

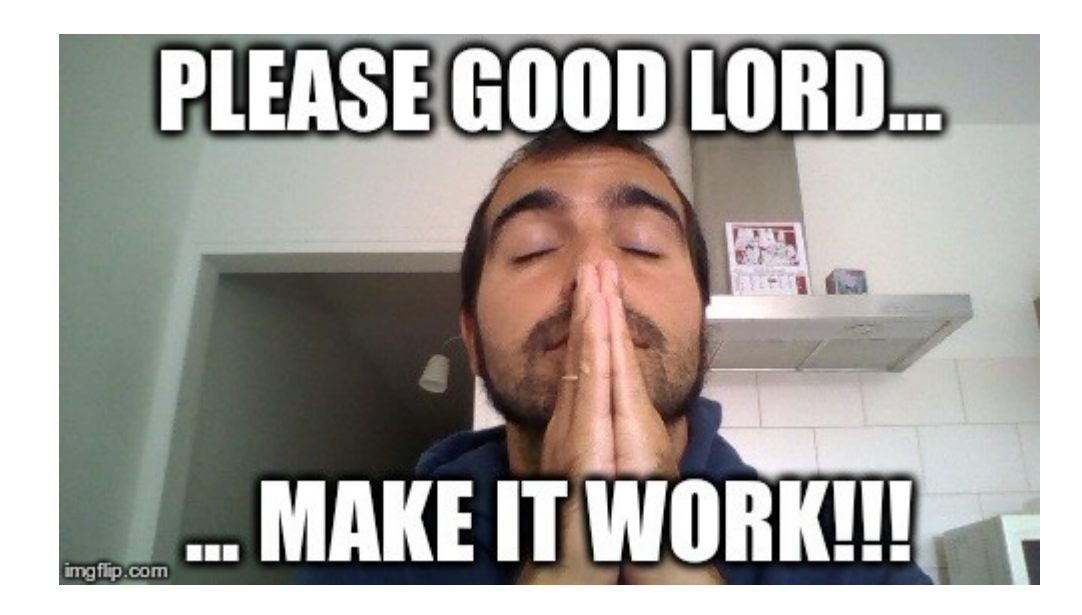

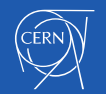

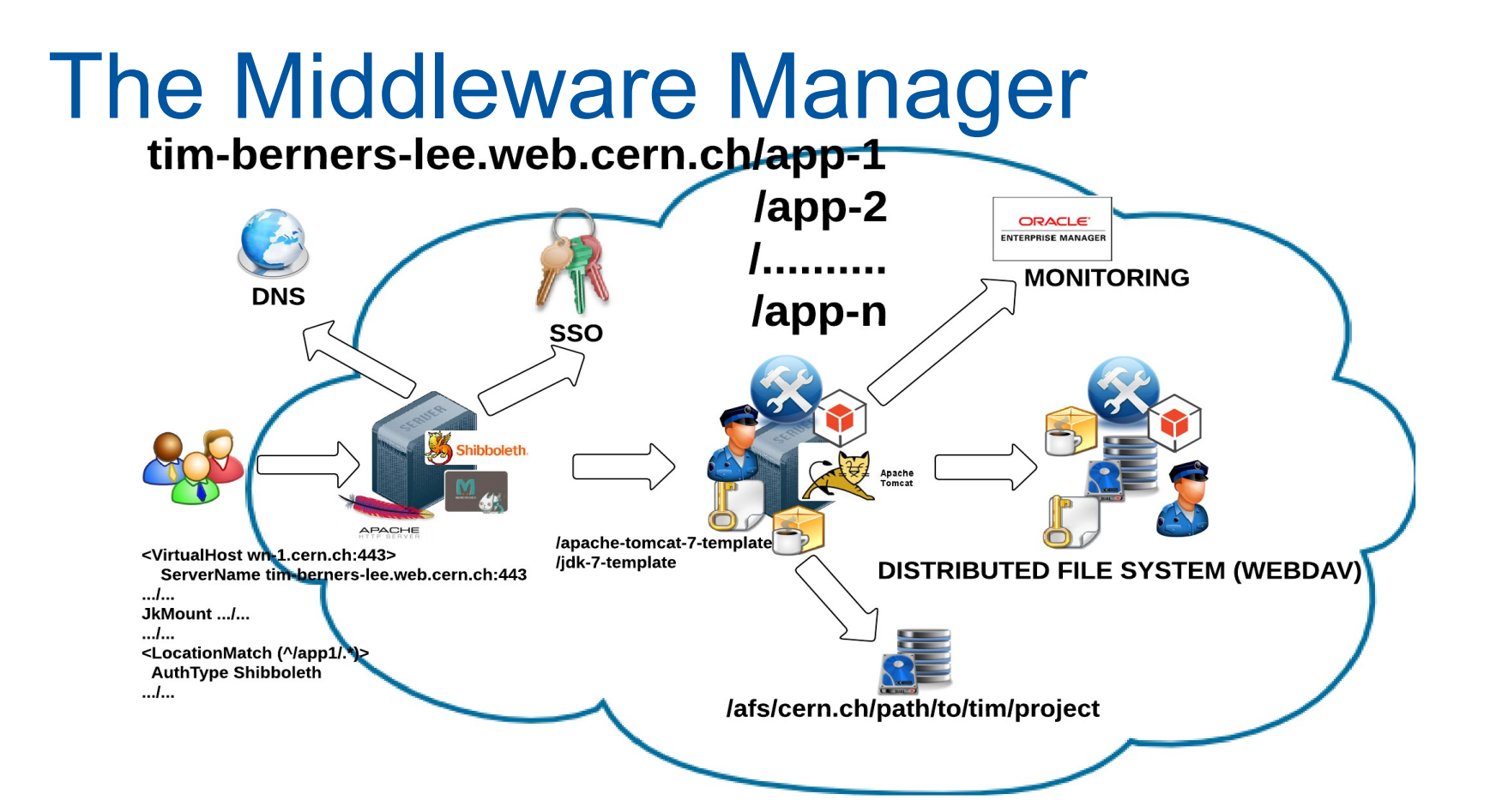

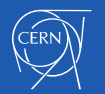

## **Outlook**

- CERN
- PaaS. Motivation
- The Middleware Manager
- **What's next?**
- Key learnings

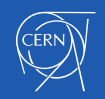

## What's next?

- New Application Servers:
	- Oracle Weblogic
- Cluster mode
- Re-factor the scheduler
- Full REST API
	- Command line interface
	- Integration in users scripts

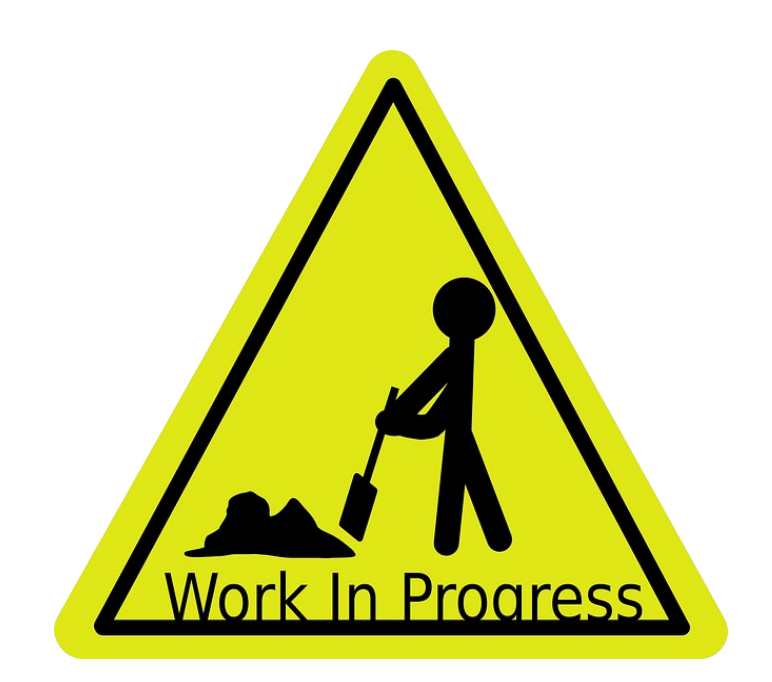

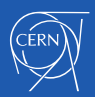

## **Outlook**

- CERN
- PaaS. Motivation
- The Middleware Manager
- What's next?
- **Key learnings**

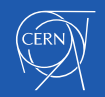

## Key learnings

- *"The Laws of the Cloud"*:
	- The flutter of a butterfly's wings can cause a hurricane on the other side of the world
	- *"Anything that can go wrong will go wrong"* (Murphy's law)
- **"Every shortcut has a price usually greater than the reward"** (Bryant McGill)
- Sometimes you have to find compromises
	- Move forward vs discussions
	- Developers vs administrators
- Give the power to the developers without give them the *"keys of the kingdom"*
- - Don't get your hands dirty. Build platforms that do it for you!!!

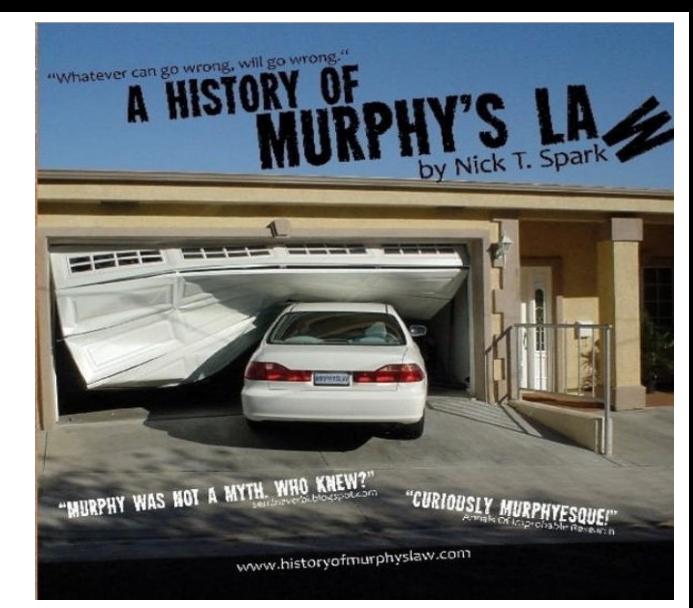

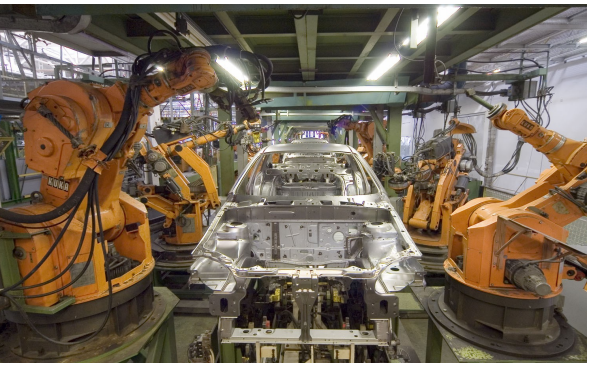

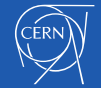

## Acknowledgements

- All the **IT-DB** group members and especially
	- **IT-DB-IMS**: Paul Smith, Artur Wiecek, Giacomo Tenaglia, Nicolas Bernard Marescaux, Arash Khodabadeh and José Daniel Cano
	- **DBOD team**: Ruben Aparicio, Ignacio Coterillo, Daniel Gómez, David Collados, David Wojcik
- Boria Aparicio, Alvaro González and Nacho Barrientos: IT-PES
- Manuel de Malo, Mario Rey, Paolo Tedesco and Emmanuel Ormancey: IT-OIS
- Joao Silva, Derek Mathieson, David González and José Bobes: GS-AIS
- Aleksandra Wardzinska and Matthias Braeger: GS-ASE
- Donat Csikos: BE-CO

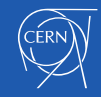

#### Acknowledgements

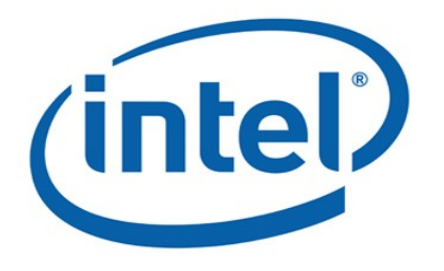

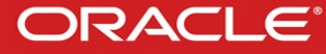

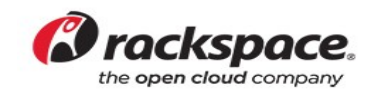

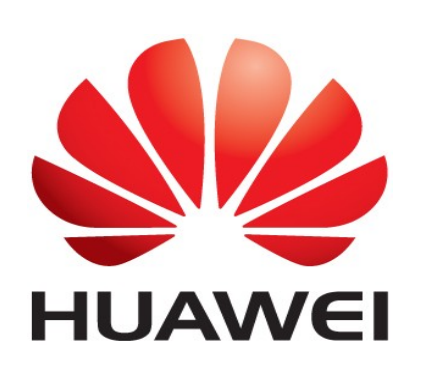

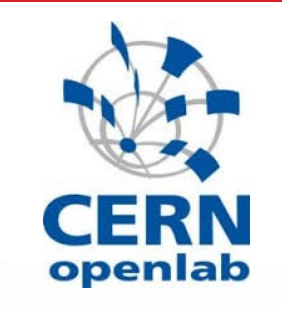

**SIEMENS** 

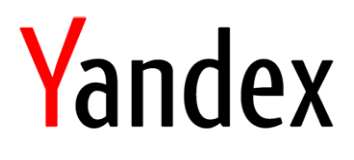

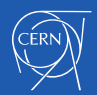

#### THANK YOU!!!

# QUESTIONSPPP

Contact: [lurodrig@cern.ch](mailto:lurodrig@cern.ch)

Databases at CERN blog:

– cern.ch/db-blog

ingflip.com

– Check it out, there are Java and Middleware recipes as well!

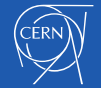

- Presentations
	- Derek Mathieson: CERN: Accelerating Java. JavaOne 2008
		- [https://www.youtube.com/watch?v=byAqe5TG\\_uU](https://www.youtube.com/watch?v=byAqe5TG_uU)
		- <https://www.youtube.com/watch?v=aZVwtVIGfg8>
	- David González Maline and José Bobes Bascarán: A Common Development Framework: From JSP to GSP at CERN. JavaOne 2012
		- <https://www.youtube.com/watch?v=M6ySTiNKDsA>
	- Tim Bell: Accelerating Science with Puppet. PuppetConf 2012
		- <http://puppetlabs.com/blog/watch-and-learn-puppetconf-2012-videos>
	- Nacho Barrientos: Agile Infrastructure Project. JINR/CERN Grid and Advanced Information Systems, Dubna 2013
		- <http://ais-grid-2013.jinr.ru/docs/23/2-CERN%27s%20Agile%20Infrastructure%20project.pdf>
	- Donat Csikos: How CERN scaled up Eclipse for the LHC. EclipseCon Europe 2013
		- <https://www.youtube.com/watch?v=XqvchlYeEmE>
	- Derek Mathieson: History of Java @ CERN. A visit to CERN, Celebrating 25 years of WWW Java Swiss User Group 2014
	- Joao Silva: A Web Application Framework for Administrative Applications. A visit to CERN, Celebrating 25 years of WWW Java Swiss User Group 2014
		- <http://www.jug.ch/html/events/2014/cern.html>
	- Derek Mathieson and Joao Silva: CERN: from an IT Perspective. SINFO 2014
		- <https://www.youtube.com/watch?v=OFg9m81A-pI>

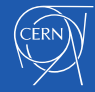

- Diagrams
	- Lucidchart
		- <https://www.lucidchart.com/>
	- Dia
		- <https://wiki.gnome.org/Apps/Dia/>
- Pictures
	- Luis R. bodyboard and skate pictures courtesy of **Tarek Halabi**
		- [http://tarekhalabi.blogspot.ch](http://tarekhalabi.blogspot.ch/)
		- Twitter: @HalabiTarek

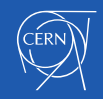

- Pictures
	- Memes
		- <https://imgflip.com/memegenerator>
	- Tim Berners-Lee with Nicola Pellow, the writer of the line-mode browser for the World Wide Web next to the NeXT computer in 1991.
		- <https://cds.cern.ch/record/1164401>
	- Daemon
		- <http://pixabay.com/en/devilish-devil-demonic-smiley-red-98451/>
	- Perl camel
		- [http://st.pimg.net/perlweb/images/camel\\_head.v25e738a.png](http://st.pimg.net/perlweb/images/camel_head.v25e738a.png)
	- Shell linux
		- <http://pixabay.com/en/bash-command-line-linux-shell-148836/>
	- OpenLdap
		- <http://upload.wikimedia.org/wikipedia/commons/7/71/Database-openldap.svg>
	- Work in progress
		- <http://pixabay.com/en/work-in-progress-sign-activity-24027/>
	- Computer Center in 1997
		- [https://mediastream.cern.ch/MediaArchive/Photo/Public/1997/9707032/9707032\\_07/9707032\\_07-A5-at-72-dpi.jpg](https://mediastream.cern.ch/MediaArchive/Photo/Public/1997/9707032/9707032_07/9707032_07-A5-at-72-dpi.jpg)
	- Computer Center Nowadays
		- [https://mediastream.cern.ch/MediaArchive/Photo/Public/2012/1207154/1207154\\_05/1207154\\_05-A5-at-72-dpi.jpg](https://mediastream.cern.ch/MediaArchive/Photo/Public/2012/1207154/1207154_05/1207154_05-A5-at-72-dpi.jpg)

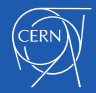

– LHC

- <http://home.web.cern.ch/topics/large-hadron-collider>
- ATLAS experiment
	- <http://home.web.cern.ch/sites/home.web.cern.ch/files/styles/medium/public/image/experiment/2013/01/atlas.jpeg?itok=hwJdplgu>
- Tim Berners Lee office
	- <http://davidgalbraith.org/blg/wp-content/uploads/2010/07/theroom.png>
- Tim Berners Lee
	- <http://home.web.cern.ch/sites/home.web.cern.ch/files/image/topic-stub/image/bernerslee.jpg>
- Square Wheel
	- [https://c1.staticflickr.com/1/206/514733529\\_d024f328b5\\_z.jpg?zz=1](https://c1.staticflickr.com/1/206/514733529_d024f328b5_z.jpg?zz=1)
- Robots
	- [http://upload.wikimedia.org/wikipedia/commons/5/5e/KUKA\\_Industrial\\_Robots\\_IR.jpg](http://upload.wikimedia.org/wikipedia/commons/5/5e/KUKA_Industrial_Robots_IR.jpg)
- Murphy's law
	- [http://upload.wikimedia.org/wikipedia/commons/thumb/1/1d/Book\\_cover\\_of\\_%22A\\_History\\_of\\_Murphy%27s\\_Law%22.jpg/575px-Book\\_cover\\_of\\_%22A\\_His](http://upload.wikimedia.org/wikipedia/commons/thumb/1/1d/Book_cover_of_%22A_History_of_Murphy%27s_Law%22.jpg/575px-Book_cover_of_%22A_History_of_Murphy%27s_Law%22.jpg) tory of Murphy%27s Law%22.jpg
- All openlab logos taken from:
	- <http://openlab.web.cern.ch/>
- Spain National Football Team
	- [http://upload.wikimedia.org/wikipedia/commons/3/36/Spain\\_national\\_football\\_team\\_Euro\\_2012\\_trophy\\_02.jpg](http://upload.wikimedia.org/wikipedia/commons/3/36/Spain_national_football_team_Euro_2012_trophy_02.jpg)

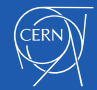

- Llanes (Asturias) Port Lighthouse
	- [http://upload.wikimedia.org/wikipedia/commons/c/cc/Faro\\_llanes\\_asturias.jpg](http://upload.wikimedia.org/wikipedia/commons/c/cc/Faro_llanes_asturias.jpg)
- Pearl Jam
	- <http://upload.wikimedia.org/wikipedia/commons/8/85/PearlJam-Oakland-2013.JPG>
- Apache-Tomcat logo
	- <http://upload.wikimedia.org/wikipedia/commons/6/66/Tomcat.svg>
- Apache HTTP Server logo
	- <http://upload.wikimedia.org/wikipedia/commons/b/b9/ASF-logo.png>
- Shibboleth logo
	- [http://www.internet2.edu/media/medialibrary/2013/10/15/image\\_shibboleth\\_logowordmark\\_color.png](http://www.internet2.edu/media/medialibrary/2013/10/15/image_shibboleth_logowordmark_color.png)
- ZK logo
	- [http://www.zkoss.org](http://www.zkoss.org/)
- Hibernate logo
	- <http://hibernate.org/>
- Bike2work
	- <http://cds.cern.ch/record/1710372?ln=en>
- Artificial Intelligence. Hal 9000
	- <http://pixabay.com/en/artificial-intelligence-155161/>
- Agent
	- [https://c1.staticflickr.com/3/2185/2497643461\\_288bfb2f8c.jpg](https://c1.staticflickr.com/3/2185/2497643461_288bfb2f8c.jpg)
- Oracle APEX listener
	- <http://michaelhichwa.blogspot.ch/2010/07/as-of-june-28-2010-oracle-apex-listener.html>

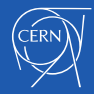

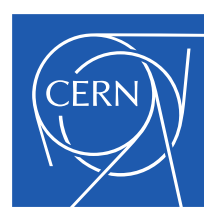

www.cern.ch